Adobe Photoshop CC 2014 Crack + Activation Code Keygen For (LifeTime) Download For Windows

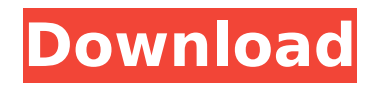

### **Adobe Photoshop CC 2014 Crack Full Product Key Download [32|64bit]**

One of the first things most people do after opening Photoshop is alter their background. Whether it be color changing or making it black and white, there are many ways to make this occur. One Photoshop trick beginners often use is the Layer Masks option. Layer Masks are an essential tool for any photoshop user. They enable users to be able to quickly and easily edit what is in the layers of an image. They can also be used to hide important features in an image, making it simple for the user to focus on the most important part of an image. Below are some tutorials explaining different methods of using layer masks to your advantage in Photoshop: Create a White and Black Layer Mask To start, open a new document or create one if you don't have one on your computer. Then, go to the Adjustment Panel and select the Curves tool. With the curves tool selected, use your mouse to click and drag to find the white and black areas on your image. Once you find the white and black areas on your image, bring up the window to the left of the editing panel and click the black area. The color that's underneath your cursor will show up blue while the white area will show up red. Next, select the black color and use your mouse to click and drag in the direction of the black area on your image. This will make a black line appear that represents the color underneath your cursor. Repeat this process for the white color. This will create a white line around the black area of the image. When you're done, press Enter or click OK to create the layer mask in your document. This will create a black mask on your image that represents the black area underneath your cursor. If you wish to reverse this selection, simply select the white area and use your mouse to click and drag in the direction of the white area. Finally, make sure your layer mask is visible by pressing Ctrl+L on your keyboard or going to the Layers Panel and checking the box labeled Show Mask. You can now go ahead and paint with your brush in the black area of your mask or in the areas of your image that you want to remain white. Use the Hand Tool and The Brush Tool to Create a Cool Lens Flare Effect To start, open a new document or create one if you don't have one on

### **Adobe Photoshop CC 2014 Crack +**

If you are a beginner or just don't want to spend that much money on graphic editing software, this guide will be for you. You will learn everything you need to know to become a Photoshop expert. We will be reviewing the functions, differences between the versions (CS6, CC, CC, CS5, CS4, CS3, CS2, CS), and best alternatives, and the methods to master Photoshop with Elements. Note: Many of the most important features of Photoshop will be the same in all versions. The features we will be discussing are more advanced than the beginner-friendly functions like ones that let you edit an image, add text, draw shapes and paths, and paste and transform images. For those who just want to know about the differences between versions, we recommend reading their official comparison chart. Adobe Photoshop Elements Pros Lightweight and fast: This is ideal for both a beginner and a pro. Photoshop, like all professional photo editors, can be heavy and even slow down your computer. On the other hand, Photoshop Elements is a light-weight software that supports every version of

Photoshop, allowing you to edit images and create new ones on your own schedule. Preinstalled with Elements: In addition to all the tools, Elements comes with a basic photo editor that you can use for free. Better for beginners: the simplified interface makes it easier to learn and use than Photoshop. Elements doesn't require additional purchases: Most of the software is completely free. Usability: it is easy to use, and you don't have to be a math professor to understand it. You don't need to install other apps: The app stores a copy of other apps in their archives so that you can use them on your phone or tablet without downloading them. Elements Cons There are several things that are missing in Elements: Elements doesn't support Photoshop plugins. And many other things. Adobe Photoshop Elements vs. Photoshop Although Adobe Photoshop Elements is less known than Photoshop, it can cover most of the same goals. And Photoshop is still the most popular and widely used photo editor. In general, Photoshop has more features (including plugins) than Elements. It is free and offers more powerful abilities, with a minimal learning curve. However, it is a paid application and not all photographers or designers have a 388ed7b0c7

## **Adobe Photoshop CC 2014 Activation Key Free Download**

Q: What does the Beomra use 'cutto' for? It says beomra.org/content/view/611/750 that 'cutto' is used to compare the current state of the track to all the different states that it could be in. In other words, the 'cutto' shows what the track actually does, right now. I know that the 'editors' are used to edit individual lass, but why the need for a programmatic way of comparing it with others? Is it that you can't'see' the track if you only take into account one lass? A: Using cutto you can see all the different states of the track, not only one. It's hard to explain with words, but it's using all the possibilities of the track. It will count all the crosssections from any edge, from every point and from every edit. So, if for example the track has some sub-edits and they are not aligned, and also has different speeds, it will show all the different possibilities for all the cross sections. It's a bit hard to explain with images, but it's something like that. Some tutorials with videos are on the beomra site How it works: How cutto works is explained in the documentation. When you start your session, you can choose from the toolbar the kind of cross section you want to use. You have for example: a cross section along the white line a cross section along the blue line a cross section along the blue line with the speed of the track going from red to green a cross section along the red line at 5' When you click a cross section you will see how many edges the cross section has, how many edits there are and the total time of the cross section. In the example you can see the track with the blue cross section, you can click anywhere and then change to a different cross section. EDIT: As I'm still learning I do not know how to explain in words how to use cutto. Here you have a tutorial to start with. It's in german, but you have the idea. Q: List of abbreviations that are used in a language I need to make a list of abbreviations and acronyms used by different languages. What I need is: 1. Some sort of

### **What's New In?**

Q: Find and replace in R I have 3 columns and I want to find and replace in the first column with values from 2nd column and 3rd column. 1 1 C 1 1 H 1 0 D 0 1 K 0 1 L 0 0 N Let's say I want to find "0", and change to 1 and find "1", and change to 0. I can easily do it in excel. But how I can do this in R? A: You could use the data table package to do this fairly easily. library(data.table) dt The accessory naris in a three-coloured marmoset (Callithrix jacchus jacchus). A large nasopalatine foramen can be recognized in the cranial cavity of the callitrichid marmoset (Callithrix jacchus jacchus) as the equivalent of the Jugular Foramen in humans. It allows a direct penetration of the accessory naris into the cranial cavity. The foramen opens in the occipital bone, between the bases of the occipital and petrosal bones, below the alveolar margin of the parietal bone. In this way, the accessory naris is located in the region where the superior palatine and the infraorbital nerves enter the cranial cavity. The palatine bone and the maxilla are covered by the foramen, which occupies about 1/3 of the skull. The petrosal bone and the temporal bone are covered by the foramen

# **System Requirements:**

OS: Microsoft Windows® 2000, XP, Vista® or Windows 7 Microsoft Windows® 2000, XP, Vista® or Windows 7 CPU: Pentium® IV 3.0 GHz, or AMD Athlon® XP 2000 MHz Pentium® IV 3.0 GHz, or AMD Athlon® XP 2000 MHz RAM: 1.5 GB 1.5 GB VRAM: 1024 MB 1024 MB HDD: minimum 1 GB minimum 1 GB Sound Card: DirectX®-compatible sound card that supports a microphone input DirectX®-

<https://civicatalyst.org/system/files/webform/safcont748.pdf> <https://germanconcept.com/photoshop-2021-version-22-4-free-download-win-mac/> [http://www.africainquirer.com/adobe-photoshop-cc-2015-version-16-mem-patch-free](http://www.africainquirer.com/adobe-photoshop-cc-2015-version-16-mem-patch-free-download-2022/)[download-2022/](http://www.africainquirer.com/adobe-photoshop-cc-2015-version-16-mem-patch-free-download-2022/) <https://tcgworldwide.org/uncategorized/photoshop-express-pc-windows-updated-2022/> [https://pianoetrade.com/wp](https://pianoetrade.com/wp-content/uploads/2022/07/Adobe_Photoshop_2022_version_23_MacWin.pdf)[content/uploads/2022/07/Adobe\\_Photoshop\\_2022\\_version\\_23\\_MacWin.pdf](https://pianoetrade.com/wp-content/uploads/2022/07/Adobe_Photoshop_2022_version_23_MacWin.pdf) https://thefuturegoal.com/upload/files/2022/07/ImSoXGuudXORkr9gLScJ\_05\_fdbbe5cf1063631 [453f2a7af85c88380\\_file.pdf](https://thefuturegoal.com/upload/files/2022/07/ImSoXGuudXORkr9qLScJ_05_fdbbe5cf1063631453f2a7af85c88380_file.pdf) [https://holytrinitybridgeport.org/advert/adobe-photoshop-cs4-crack-exe-file-free-download](https://holytrinitybridgeport.org/advert/adobe-photoshop-cs4-crack-exe-file-free-download-mac-win-latest/)[mac-win-latest/](https://holytrinitybridgeport.org/advert/adobe-photoshop-cs4-crack-exe-file-free-download-mac-win-latest/) <http://www.gurujijunction.com/blog/photoshop-2022-version-23-0-2-crack-keygen-mac-win/> <http://www.vidriositalia.cl/?p=37138> https://hestur.se/upload/files/2022/07/iOEoIRIb34zJSYDwubx8\_05\_255d49ab3ddb81636ff1ec3 [8bcc50930\\_file.pdf](https://hestur.se/upload/files/2022/07/iOEoIRJb34zJSYDwubx8_05_255d49ab3ddb81636ff1ec38bcc50930_file.pdf) <http://dponewsbd.com/?p=16538> <https://koshmo.com/?p=45527> <https://cuteteddybearpuppies.com/2022/07/adobe-photoshop-2021-install-crack-for-windows/> <https://themindfulpalm.com/photoshop-cs5-2022-latest/> <http://www.vidriositalia.cl/?p=37137> [https://www.brookfield.k12.ct.us/sites/g/files/vyhlif4196/f/pages/advocacy\\_letter\\_from\\_brookfi](https://www.brookfield.k12.ct.us/sites/g/files/vyhlif4196/f/pages/advocacy_letter_from_brookfield_public_schools.pdf) [eld\\_public\\_schools.pdf](https://www.brookfield.k12.ct.us/sites/g/files/vyhlif4196/f/pages/advocacy_letter_from_brookfield_public_schools.pdf) [https://themindfulpalm.com/photoshop-2021-version-22-key-generator-keygen-free-mac-win](https://themindfulpalm.com/photoshop-2021-version-22-key-generator-keygen-free-mac-win-march-2022/)[march-2022/](https://themindfulpalm.com/photoshop-2021-version-22-key-generator-keygen-free-mac-win-march-2022/) [https://drogueriaconfia.com/wp-content/uploads/2022/07/Photoshop\\_2021\\_Version\\_223.pdf](https://drogueriaconfia.com/wp-content/uploads/2022/07/Photoshop_2021_Version_223.pdf) [https://www.zmiksowane.com/wp-content/uploads/2022/07/Adobe\\_Photoshop\\_CC\\_2018\\_Crack](https://www.zmiksowane.com/wp-content/uploads/2022/07/Adobe_Photoshop_CC_2018_Crack_Full_Version__Activation_Code_Download_PCWindows.pdf) Full Version Activation Code Download PCWindows.pdf [https://www.sosho.pk/upload/files/2022/07/GPMn9cSKSt9PWSlsw3ZJ\\_05\\_255d49ab3ddb81636](https://www.sosho.pk/upload/files/2022/07/GPMn9cSKSt9PWSlsw3ZJ_05_255d49ab3ddb81636ff1ec38bcc50930_file.pdf) [ff1ec38bcc50930\\_file.pdf](https://www.sosho.pk/upload/files/2022/07/GPMn9cSKSt9PWSlsw3ZJ_05_255d49ab3ddb81636ff1ec38bcc50930_file.pdf) [https://spacezozion.nyc3.digitaloceanspaces.com/upload/files/2022/07/MIuhTEYSW8YLRzIS9L](https://spacezozion.nyc3.digitaloceanspaces.com/upload/files/2022/07/MIuhTEYSW8YLRzIS9LMX_05_ab7addf2504ba8c6342dc6486158b8d3_file.pdf) [MX\\_05\\_ab7addf2504ba8c6342dc6486158b8d3\\_file.pdf](https://spacezozion.nyc3.digitaloceanspaces.com/upload/files/2022/07/MIuhTEYSW8YLRzIS9LMX_05_ab7addf2504ba8c6342dc6486158b8d3_file.pdf) <http://walter-c-uhler.com/?p=20718> [https://greenglobalist.com/food-agriculture/farming/photoshop-hack-download-pc](https://greenglobalist.com/food-agriculture/farming/photoshop-hack-download-pc-windows-2022-128308)[windows-2022-128308](https://greenglobalist.com/food-agriculture/farming/photoshop-hack-download-pc-windows-2022-128308) [https://petronilleremaury.com/adobe-photoshop-2021-version-22-1-0-universal-keygen-license](https://petronilleremaury.com/adobe-photoshop-2021-version-22-1-0-universal-keygen-license-key-full-free-mac-win/)[key-full-free-mac-win/](https://petronilleremaury.com/adobe-photoshop-2021-version-22-1-0-universal-keygen-license-key-full-free-mac-win/)

[https://www.realteqs.com/teqsplus/upload/files/2022/07/OAlpHupMnak5zSe8uQFJ\\_05\\_674b446](https://www.realteqs.com/teqsplus/upload/files/2022/07/OAlpHupMnak5zSe8uQFJ_05_674b446667577dba1e22dd7af459f380_file.pdf) [667577dba1e22dd7af459f380\\_file.pdf](https://www.realteqs.com/teqsplus/upload/files/2022/07/OAlpHupMnak5zSe8uQFJ_05_674b446667577dba1e22dd7af459f380_file.pdf)

[http://www.bayislistings.com/photoshop-2022-version-23-0-2-crack-full-version-free-download](http://www.bayislistings.com/photoshop-2022-version-23-0-2-crack-full-version-free-download-april-2022/)[april-2022/](http://www.bayislistings.com/photoshop-2022-version-23-0-2-crack-full-version-free-download-april-2022/)

<https://www.gregcolley.com/adobe-photoshop-2021-version-22-4-2-activation-full-version/> [https://www.north-](https://www.north-reading.k12.ma.us/sites/g/files/vyhlif1001/f/uploads/sc_2021-22_final_goals.pdf)

[reading.k12.ma.us/sites/g/files/vyhlif1001/f/uploads/sc\\_2021-22\\_final\\_goals.pdf](https://www.north-reading.k12.ma.us/sites/g/files/vyhlif1001/f/uploads/sc_2021-22_final_goals.pdf)

[https://webform.unict.it/en/system/files/webform/node\\_21/cv/photoshop-2021-version-2211.pd](https://webform.unict.it/en/system/files/webform/node_21/cv/photoshop-2021-version-2211.pdf) [f](https://webform.unict.it/en/system/files/webform/node_21/cv/photoshop-2021-version-2211.pdf)

<https://anyjobber.com/photoshop-2021-version-22-4-1-keygenerator-free-final-2022/>